## CS161: Introduction to Computer Science Lab Assignment 8

## (Fun with) For Loops —

Note: This lab requires you to have completed the reading assignment (sections 6.1-6.4).

At last we come to the for loop! Up until now, we've been using the while loop for all our looping needs. However, if you know the number of iterations in advance, a for loop is a much better choice than a while loop. The purpose of today's lab is to introduce you to the for loop and to give you experience using for loops in various scenarios.

A few comments before we begin:

• The textbook does not use curly brackets when there is only one statement inside the body of the for loop. See the example below. This is a bad habit to get into and is an easy way to introduce unintentional errors into your code. Always use curly brackets with your for loops<sup>1</sup>!

• The variable count above is called a *loop counter*. A loop counter is a variable that controls the iterations of a loop. Historically, loop counters are named in a similar manner as mathematical subscripting variables: i, j, k, etc. For example, in math you see notation like  $x_i$  or  $x_{ij}$ . In the same way, in Java it is common to see for loops like:

```
for(int i = 0; i < N; i++){
}
or
for(int i = 0; i < N; i++){
   for(int j = 0; j < N; j++){
   }
}</pre>
```

This is one of the only times where it is acceptable to have a variable with a non-descriptive name such as i or j.

 $<sup>^{1}</sup>$  and if statements, while loops, etc

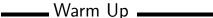

Today's lab is a series of standalone programming questions. The starter code has a Java class called WarmUp that has a main method along with other private, static methods.

Implement each method (one at a time) and then call the method from main to check that your output is correct. For example, after you finish implementing the printHello method, you can call it in main using the following syntax:

```
public static void main(String[] args){
    printHello();
}
```

When you run the main method you should see "Hello world!" printed 10 times to the screen.

## Asterisk Pictures \_\_\_\_\_

The second Java class in the starter code is called AsteriskPictures. There are two methods inside: one for drawing a square and one for drawing a triangle. We worked on code to draw a square yesterday in class. Take that code and rewrite it so that it uses nested for loops instead of nested while loops.

The second method asks you to draw a triangle of a given height to the screen (using nested for loops). For example, if height=5 then your method should draw the following picture:

\*
\*\*
\*\*

\*\*\*

\*\*\*

Finally, together with your partner write a third method that prints a picture of your choosing. Feel free to experiment with nesting 3 for loops, or perhaps putting 2 for loops one after the other inside an outer for loop.

## Submitting your lab assignment \_\_\_\_\_

Submit your lab8 folder with both the WarmUp and AsteriskPictures classes inside.